AutoCAD License Key PC/Windows [Updated-2022]

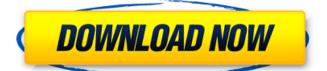

### AutoCAD Crack Free Download [Win/Mac] [Latest 2022]

AutoCAD Cracked 2022 Latest Version 2018 Edition is one of the most widely used software programs for the engineering, architectural, and construction industries. It is also a multi-use software application used by students, architects, engineers, land developers, contractors, and other technical users. AutoCAD Download With Full Crack's popularity and functionality has resulted in a large number of available plugins, add-ons, and extensions. Some of these add-ons are offered free of charge and can be downloaded for free from the Autodesk website, while others are offered at a cost and may require a license. AutoCAD 2016 review: Top-quality 3D modeling This article on AutoCAD 2016 software package. It covers its features, benefits, and shortcomings. It also includes detailed information on learning to use AutoCAD, its installation process, its features, its specifications, its requirements, and many of the ways in which it can be used for different purposes and industries. AutoCAD's unique capabilities have resulted in thousands of add-ons, extensions, plugins, and alternatives that can be used to enhance and expand the application's features. Some of the most popular extensions include Mastercam, which is a tool used for creating designs, models, and 2D drawings on 3D surfaces and objects; and AutoCAD PDF, which allows 3D objects to be exported as PDF files. Overview of AutoCAD and its Features Automation and collaborative platforms AutoCAD provides solutions that allow multiple users to work at the same time on shared drawings and projects. This capability enables multiple users to work on the same drawing and can be used for a wide variety of purposes. In the basic AutoCAD 2016 package, you can share a drawing in the cloud or as a cloud document, or you can use the new AutoCAD cloud workspace to enable people to access your files over the Internet. More sophisticated solutions include: AutoCAD Central, which enables multiple users to check and modify a project in real time. Interactive remote assistance, whi

# **AutoCAD Crack Incl Product Key**

2013 version AutoCAD 2013 introduced: AutoLISP AutoCAD DXF Export/Import Multi-threading MAC OS X SDK Visual LISP for AutoCAD Visual Studio 2013 .NET 2.0 Version 2013 includes the following new features: The option to visualize the drawing to the 3D workspace. A new 3D measurement tool. Animation, which allows creating complex animation sequences and showing them in the 3D workspace. User interface improvements, including the following: 3D Window and Object Navigator now support sorting objects by type, color, texture, layer, or by shape property. You can zoom in to view the details of a 3D object. You can sort the objects on the 3D Window by layers, group type, and distance to the camera. The 3D Window and Object Navigator now support creating a sample box by selecting the bounding box of an object. New commands for selecting a 3D entity, surface, line, arc, or circle from the 3D Window. The Envelope tool allows you to select a feature, a 3D entity or an existing drawing object in the 3D Window. Improved text-editing tools. A new UI toolbars for labeling, drawing and dimensioning that improves performance. A new UI toolbars for elements that improve performance. New animation tools that improve performance. The ability to filter objects on the 3D Window and change the 3D workspace settings. New features for 3D drawing and editing, including: The ability to view the 3D window and 3D workplane from the 3D view. Ability to start a 3D drawing from a 3D view. Ability to change the view setting for the 3D window and move the viewing point in the 3D window. Ability to create a layout for the 3D objects. Ability to rotate and translate the 3D entities. Ability to extrude and retract 3D entities af5dca3d97

## **AutoCAD With Full Keygen**

Then create a new file in the folder ~/.adobe/acd/ folder (create if not exist) with the name keygen.cpp. Open the keygen.cpp with a text editor and copy the keygen() function inside it. Save the file keygen.cpp (and keep the right number) Then close Autocad, it is important to do it. Open the Autocad application with the terminal (do the command "autocad" in the terminal type the command "keygen" and press enter. Step 3 This step is specific to the Linux version Open a new file with a text editor in the folder ~/.adobe/acd/ The file is named MD5.cpp Paste the MD5 library into the file Change the function MD5::testSHA function into the file Change the function MD5::testSHA to test the sha-1 function. Step 5 This step is specific to the Linux version Open a new file with a text editor in the folder ~/.adobe/acd/ The file is named MD5.cpp Paste the MD5 library into the file Paste the MD5::testSHA function into the file Change the function MD5::testSHA to test the sha-256 function. Step 6 This step is specific to the Linux version Open a new file with a text editor in the folder ~/.adobe/acd/ The file is named MD5.cpp Paste the MD5 library into the file Paste the MD5::testSHA function into the file Change the function MD5::testSHA to test the sha-512 function. Step 7 This step is specific to the Linux version Open a new file with a text editor in the folder ~/.adobe/acd/ The file is named MD5.cpp Paste the MD5 library into the file Paste the MD5::testSHA function into the file Change the function MD5::testSHA to test the sha-512 function. Step 7 This step is specific to the Linux version Open a new file with a text editor in the folder ~/.adobe/acd/ The file is named MD5.cpp Paste the MD5::testSHA function into the file Change the function MD5::testSHA to

#### What's New in the?

Create large-scale wall and floor plans with Surface Dial®: When using two Surface Dial units, you can create a variety of projections and other surface geometry, including cylindrical or polygonal wall segments. Add an Animation to the Surface Dial to create an "animated" look for parts of your design (video: 1:11 min.): Add to and manipulate directly, using the Add or Edit tools, the Surface Dial animation and other AutoCAD 2D/3D tools. This lets you add functions to the dial easily while viewing your drawing, or by simply touching the dial on the screen. The Surface Dial is another powerful tool you can use to interact with AutoCAD drawings. Add parallel line segments to the drawing, directly above or below a line using the Surface Dial. On the Drawing Table Panel, click the Surface Dial to display the Surface Dial Interface, which lets you quickly add and manipulate the Surface Dial units. Design tools for smarter drafting, faster drawing, and better results: Use the Document Lock feature to improve the overall speed and usability of your drawings. This feature enables you to hold down the Shift key while entering or modifying objects, commands, or text in the drawing. Use a function called Enhance Layers to choose which layers are enhanced for editing. Enhance Layers works like AutoCAD's temporary layers, better all drawing objects in a drawing, such as 3D objects in a drawing, such as 3D objects (video: 1:11 min.): Use the Blockface tool to easily align drawings with each other. Drag the drawing into a blockface, and you can see an arrow pointing in the right direction to place the drawings in the blockface. (video: 1:11 min.) Use the Insert/Move objects command, or the Toolbox, to select the objects you want and automatically place them into the drawings. (video: 2:11 min.) The 3D tools support multi-axis editing (Z/Y/X). Let's take a closer look at 3D features in AutoCAD 2023. Save the appearance of the 3D viewport with the appearance settings: You can save the appearance of the 3D viewport with the Vie

# **System Requirements:**

Minimum: OS: Windows 7 SP1, Windows 8.1 (64-bit) Windows 7 SP1, Windows 8.1 (64-bit) Windows 8.1 (64-bit) Processor: Intel Core i5-760 2.8GHz or better RAM: 8GB or better Graphics: GeForce GTX 560 or better GeForce GTX 560 or better HDD: 30GB 30GB DirectX: Version 11 Recommended: OS: Windows 10 (64-bit)

## Related links:

https://72bid.com?password-protected=login https://sheltered-bastion-62164.herokuapp.com/taliire.pdf https://dogrywka.pl/autocad-20-1-crack-full-product-key/ https://excitevancouver.com/wp-content/uploads/2022/08/AutoCAD-16.pdf https://www.renegade-france.fr/wp-content/uploads/2022/08/kriwent.pdf https://www.debeiaard-utrecht.nl/advert/autocad-2023-24-2-crack-download-pc-windows/ https://abckidsclub.pl/autocad-crack-x64-latest-2022/ https://dottoriitaliani.it/ultime-notizie/senza-categoria/autocad-23-0-free-download-latest-2022/ http://buyzionpark.com/?p=82083 https://buyzlonpark.com/?p=82083
https://psychomotorsports.com/wp-content/uploads/2022/08/435ed7e9f07f7-31.pdf
http://www.sudinnovation.net/wp-content/uploads/2022/08/AutoCAD\_\_Crack\_.pdf
https://natepute.com/advert/autocad-20-0-crack-download-3264bit-2/
https://stark-meadow-14771.herokuapp.com/AutoCAD.pdf
http://getpress.hu/blog/autocad-crack-keygen-full-version/
https://thelandofthemisfitsouls.com/2022/08/09/autocad-2017-21-0-activation-code-x64/